УДК 004.942

# **ИССЛЕДОВАНИЕ ЖЕСТКОСТИ ШПИНДЕЛЬНОГО УЗЛА СРЕДСТВАМИ ТВЕРДОТЕЛЬНОГО МОДЕЛИРОВАНИЯ**

## А.С. МИНЕЕВ, О.В. БЛИНОВ ФГБОУВПО «Ивановская государственная текстильная академия», Иваново, Россия E-mail: mineevas@list.ru

### **Авторское резюме**

**Состояние вопроса:** Многоцелевые станки на базе модели ИС1250, выпускаемые Ивановским заводом тяжелого станкостроения, являются основой машиностроительного производства. Свойством компоновки ИС1250 является снижение жесткости упругой системы станка, проявляющееся при растачивании отверстий с помощью выдвижного шпинделя. В связи с этим актуальным является учет систематической погрешности станка, связанной с изменением жесткости выдвижного шпинделя, средствами числового программного управления.

**Материалы и методы:** Расчет упругих перемещений шпиндельного узла выполнен методом конечных элементов. В расчетную модель были включены полый фрезерный шпиндель, вращающийся в двух опорах качения, и выдвижной расточной шпиндель, на который действует радиальная составляющая сила резания.

**Результаты:** Предложена методика расчета упругих перемещений шпиндельного узла многоцелевого станка для коррекции точности обработки растачиваемых отверстий. В результате численных экспериментов была установлена математическая закономерность изменения упругих перемещений выдвижного шпинделя многоцелевого станка от длины его вылета.

**Выводы:** Установлено, что упругие перемещения выдвижного шпинделя имеют нелинейный характер в зависимости от его вылета при растачивании, которые можно использовать в виде коррекции, повышающей точность обработки средствами ЧПУ.

**Ключевые слова:** шпиндельный узел металлорежущего станка, жесткость, точность обработки, трехмерное параметрическое моделирование, метод конечных элементов.

# **THE STUDY OF SPINDLE UNIT STIFFNESS BY SOLID MODELING**

A.S. MINEEV, O.V. BLINOV Ivanovo State Textile Academy, Ivanovo, Russia E-mail: mineevas@list.ru

# **Abstract**

**Background:** multi-purpose machines built on IC 1250 model manufactured by Ivanovo Machine-Tool Plant serve as the basis of machine-building production. One of the layout characteristics of IC 1250 is the decrease of stiffness of the machine elastic system during holes boring by means of a pull-out spindle. Consequently, it is important to record systematic machine tool errors caused by changes of pull-out spindle stiffness by means of numerical program control.

**Materials and methods:** Calculation of elastic spindle unit movement is fulfilled by the finite element method. The calculation model includes full milling spindle rotating on two roller bearings affected by radial cutting force.

**Results:** Methods of calculation of elastic spindle unit movement of multi-purpose machine for hollow machining accuracy correction are suggested. Mathematical regularity of changes in elastic sliding spindle movement of a multi-purpose machine depends on its flight length.It was established by numerical experiments.

**Conclusions:** It was established that sliding spindle elastic movements have a non-linear nature depending on its flight in boring process and it can be used as correction to increase machining accuracy by numerical control means.

**Key words:** Spindle Unit of Metal Cutting Machine, Stiffness, Machining Accuracy, Three Dimension Parametric Modeling, Finite Element Method.

Уровень развития современного машиностроения предъявляет высокие требования к металлорежущим станкам как к базе для повышения эффективности машиностроительного производства. Основной упор машиностроительные производства делают на многоцелевые станки с высокой технологической гибкостью, соответствующей гибкости оборудования мелкосерийного производства, и производительностью, аналогичной производительности массового производства. Таким металлорежущим оборудованием являются многоцелевые станки на базе модели ИС1250 (рис. 1), выпускаемые Ивановским заводом тяжелого станкостроения (ИЗТС).

Эти станки имеют высокую жесткость несущей системы и быстродействующие высокоточные привода формообразующих движений.

Свойством компоновки ИС1250 является снижение жесткости упругой системы станка, проявляющееся при растачивании отверстий с помощью выдвижного шпинделя, при этом снижается и точность растачиваемого отверстия.

Дополнительным средством повышения точности обработки может служить учет систематической погрешности станка, связанной с изменением жесткости выдвижного шпинделя, средствами числового программного управления.

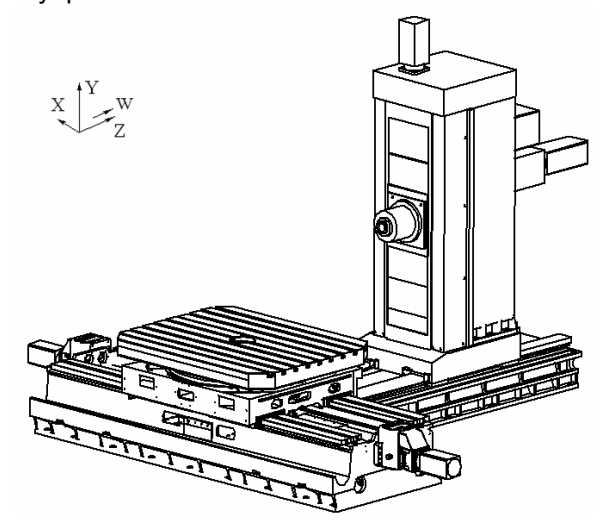

Рис. 1. Компоновка станка ИС1250

Ниже устанавливается закономерность изменения жесткости выдвижного шпинделя от длины вылета для дальнейшей числовой коррекции скорости его подачи. Поставленная задача решалась математическим моделированием радиальных упругих перемещений торца выдвижного шпинделя в зависимости от его вылета *L* = 0–3*d* посредством численных ме-

тодов. Для этого использовался в качестве базового программного инструмента пакет твердотельного моделирования Solid Works с интегрированной системой анализа и расчета физических процессов Cosmos Works c синхронной технологией [1].

Посредством метода трехмерного параметрического моделирования, согласно сборочному конструкторскому чертежу с учетом всех размеров и сечений, была разработана твердотельная модель шпиндельного устройства, состоящая из фрезерного полого вала шпинделя, вращающегося в двух опорах качения, и выдвижного расточного шпинделя с монтажным зазором 10 мкм (рис. 2). В качестве опор установлены радиально-упорные подшипники В7036Е.Т.Р4S.DUL (180x280x46) ф.FAG .

Расчет на жесткость шпиндельного узла проводился методом конечных элементов. Подготовка расчетной модели производилась посредством создания сетки конечных элементов [1]. Напряженно-деформированное состояние элементов определяется модулем упругости и коэффициентом Пуассона, находящихся в базе данных, посредством численного решения системы интегрально-дифференциальных уравнений, описывающих состояние модели. На рис. 3 показана результирующая сетка конечных элементов, сгенерированная программой.

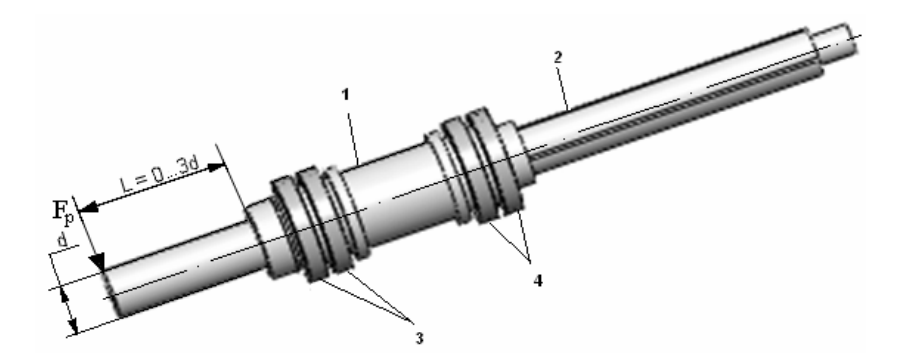

Рис. 2. Твердотельная модель шпиндельного устройства: 1 – полый шпиндель; 2 – выдвижной шпиндель; 3 – подшипники передней опоры; 4 – подшипники задней опоры

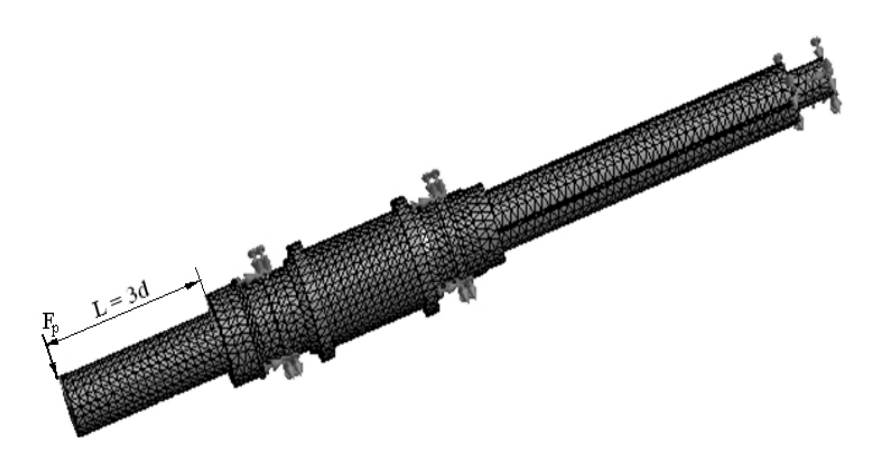

Рис. 3. Модель шпиндельного узла, состоящая из сетки конечных элементов

Начальными условиями расчета являются: – материал полого и выдвижного шпинде-

лей (легированная сталь); – материал тел качения подшипников (хромистая сталь);

– радиальная жесткость радиальноупорных подшипников качения (по каталогу 200 Н/мкм);

– ограничения степени свободы модели – неподвижность внешних колец подшипников;

– усилие радиальной нагрузки, действующей на торцевую часть вала *P* = 1000Н;

– вылет выдвижного шпинделя от *L* = 0 до *L* = 3*d* = 390 мм.

Результаты расчетов представлены на рис. 4. Величина упругих перемещений определялась по цветовой шкале деформации: на вылете *L* = 0 мм  $\delta$  = 3,742·10<sup>-6</sup> м; на вылете  $L = 390$  мм  $\delta = 2.2 \cdot 10^{-5}$  м.

Таким образом, исходя из расчетных данных:

• радиальная жесткость шпиндельного узла с нулевым вылетом расточного шпинделя составляет

 $j_p$  = *F*/δ = 1000 / (3,742⋅10<sup>-6</sup>) 267⋅10<sup>-6</sup> H/м = 267 H/мкм;

• жесткость шпиндельного узла с выдвинутым расточным шпинделем на 390 мм составляет

 $j_p$  = 1000 / (2,2·10<sup>-5</sup>) = 45,4·10<sup>-6</sup> H/m = 45.4 H/мкм.

По результатам расчета жесткости шпиндельного узла в зависимости от вылета выдвижного расточного шпинделя построен график функции *j* = *f*(*L*). Для аппроксимации значений жесткости использовалась программная среда MS Excel с инструментом «вставки линий тренда», которые, в свою очередь, позволяют графически отображать тенденции полученных данных и прогнозировать их дальнейшие изменения. Результаты аппроксимации представлены на рис. 5, где точками показана зависимость жесткости *j* от перемещения расточного шпинделя вала *L*; пунктирной линией отображена экспоненциальная аппроксимация *j* = 277,03·e-0,0047·*<sup>L</sup>* (*R*2 = 0,9988 – степень соответствия); сплошной линией – полиномиальная аппроксимация  $j = 1E - 07 \cdot L^3 + 0{,}001 \cdot L^2 - 0{,}9845 \cdot L + 264{,}32$  $(R^2 = 0.9986)$ .

Линия тренда в наибольшей степени приближается к представленной на диаграмме зависимости, если значение *R*-квадрат (квадрат смешанной корреляции) равно или близко к 1. При аппроксимации данных с помощью линии тренда значение *R*-квадрат рассчитывается автоматически. На рис. 5 представлены результаты двух видов аппроксимаций: экспоненциальной и полиномиальной. Для других видов в данном случае *R* значительно ниже. При этом наиболее удобным и наглядным является математическое выражение экспоненциальной аппроксимации.

## **Заключение**

Таким образом, посредством указанной выше методики было получено математическое описание зависимости жесткости шпиндельного узла станка ИС1250 от положения расточного шпинделя, по которому можно определить жесткость шпиндельного узла в любом положении расточного шпинделя и использовать ее в виде коррекции, повышающей точность растачиваемых отверстий, средствами числового программного управления.

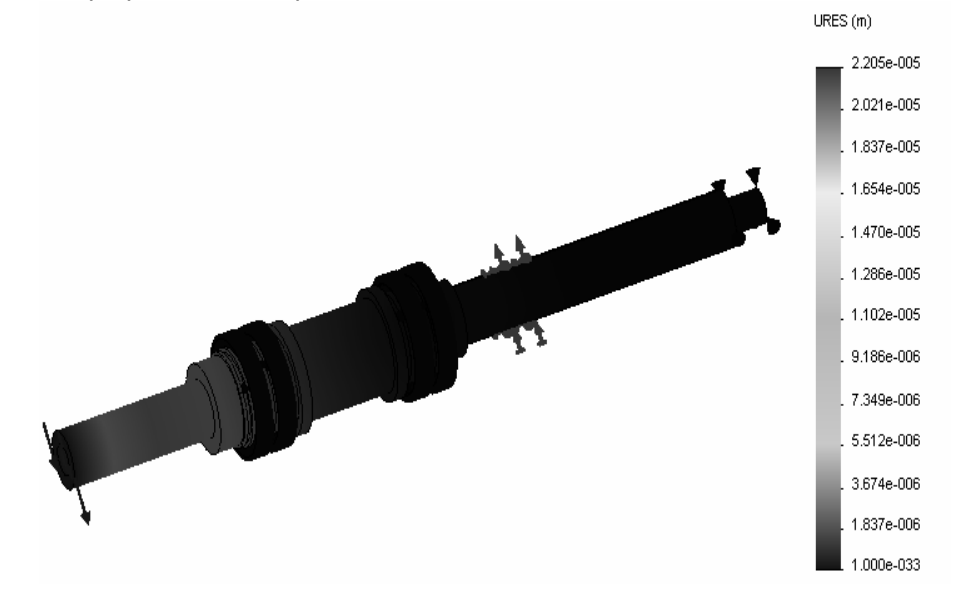

Рис. 4. Напряженно-деформируемое состояние шпиндельного узла с вылетом расточного шпинделя *L* = 390 мм

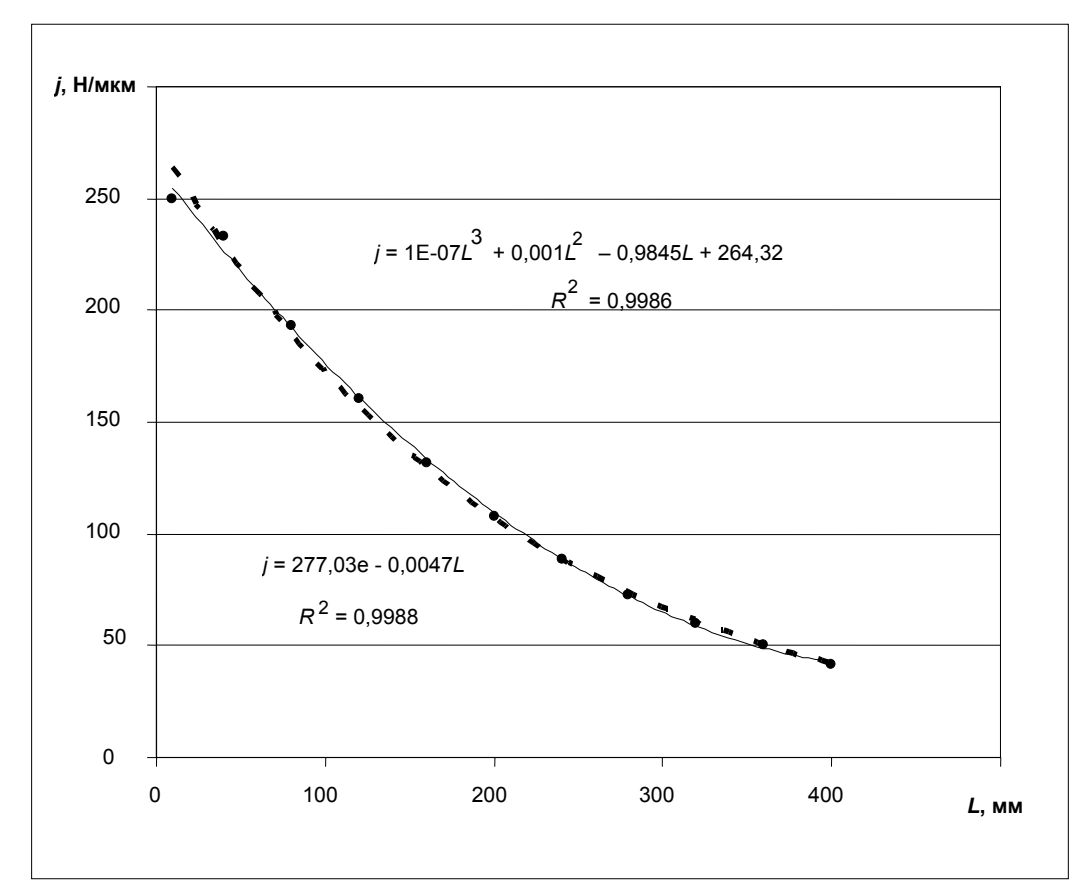

Рис. 5. Графическое отображение зависимости жесткости шпиндельного узла (*j*) от вылета выдвижного расточного шпинделя (*L*) с помощью добавления линии тренда на диаграмму: маркеры – табличные данные; пунктирная линия – экспоненциальная аппроксимация; сплошная линия – полиномиальная аппроксимация

### **Список литературы**

1. **Алямовский А.А., Собачкин А.А., Одинцов Е.В.** SolidWorks. Компьютерное моделирование в инженерной практике. – СПБ.: БХВ – Петербург, 2005. – 800 с.

2. **Шелфаст В.В.** Основы проектирования машин. – М.: Изд-во АПМ, 2004. – 472 с.

3. **Кочергин А.И.** Конструирование и расчет металлорежущих станков и станочных комплексов: учеб. пособие для вузов. – Мн.: Выш. шк., 1991. – 382 с.

4. **Дианов, Х.А., Ефремов Н.Г., Мицкевич В.Г.** Детали машин / РГОТУПС. – М., 2003. – 124 с.

5. **Справочник** конструктора [эл. издание]: http://www.spravconstr.ru

6. **Нормативно-техническая** документация [эл. издание]: http://yourgost.ru/

7. **Справочник** по электрическим машинам. Т.1. [эл. издание]: http://www.induction.ru/

#### **References**

**1. Alyamovskiy, A.A., Sobachkin, A.A., Odintsov, E.V.** SolidWorks. Komp'yuternoe modelirovanie v inzhenernoy praktike [Computer modeling in engineering], Sankt-Petersburg: BHV – Peterburg, 2005, 800 p.

**2. Shelfast, V.V.** Osnovy proektirovaniya mashin [Bases of machine design], Moscow: APM, 2004, 240 p.

**3. Kochergin, A.I.** Konstruirovanie i raschet metallorezhushchikh stankov i stanochnykh kompleksov [Design and calculation of metalcutting machines and tool units], Minsk: Vysshaya shkola, 1991, 382 p.

**4. Dianov, Kh.A., Efremov, N.G., Mitskevich, V.G.** Detali mashin [Mashine parts], Moscow: RGOTUPS, 2003, 124 p.

**5. Spravochnik** konstruktora [Designer reference book], http://www.spravconstr.ru.

**6. Normativno**-tekhnicheskaya dokumentatsiya [Technical standard documents], http://yourgost.ru/

**7. Spravochnik** po elektricheskim mashinam [Electric machines reference books], http://www.induction.ru/

*Минеев Александр Сергеевич*, Ивановская государственная текстильная академия, кандидат технических наук, доцент кафедры технологии машиностроительного производства, телефон (4932) 30-21-04, e-mail: Mineevas@list.ru

*Блинов Олег Владимирович*, Ивановская государственная текстильная академия, кандидат технических наук, доцент кафедры системного анализа, e-mail: Oleg\_blinov@Rambler.ru